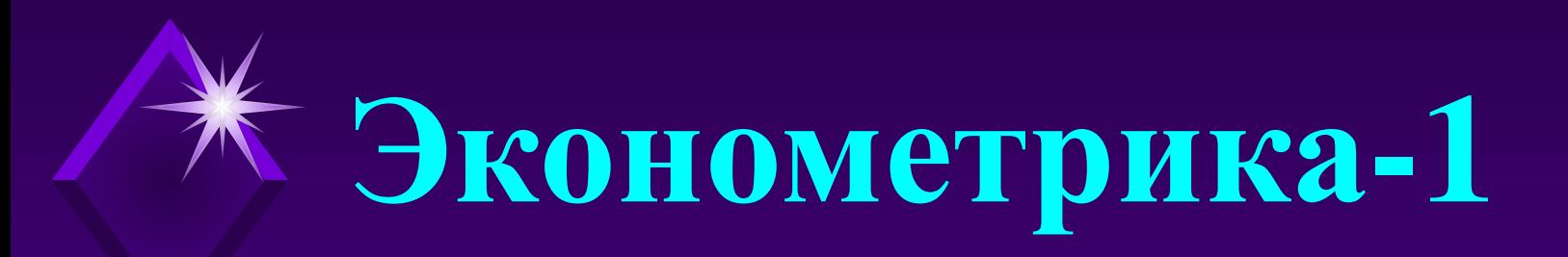

# **Филатов Александр Юрьевич** (Главный научный сотрудник, доцент ШЭМ ДВФУ)

**alexander.filatov@gmail.com**

**http://vk.com/alexander.filatov, http://vk.com/baikalreadings**

**Лекции 7.1-7.2 Модели обработки остатков** *ARMA***. Лаговые модели**

# **Модели обработки остатков 2**

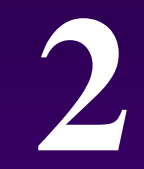

Из исходного временного ряда  $y_t$  исключаем всю неслучайную составляющую, в частности, тренд и сезонность, и переходим к ряду остатков  $\varepsilon$ <sub>t</sub>. В отличие от пространственных выборок во временных рядах остатки тоже можно моделировать.

**Автоковариационная и автокорреляционная функция:**

$$
\gamma(\tau) = \text{cov}(\varepsilon_t; \varepsilon_{t+\tau}) = \frac{1}{T-\tau} \sum_{t=1}^{T-\tau} \varepsilon_t \varepsilon_{t+\tau} = \text{KOBAP}(\varepsilon_t; \varepsilon_{t+\tau}),
$$
  

$$
r(\tau) = r(\varepsilon_t; \varepsilon_{t+\tau}) = \frac{\gamma(\tau)}{\gamma(0)} = \left(\frac{1}{T-\tau} \sum_{t=1}^{T-\tau} \varepsilon_t \varepsilon_{t+\tau}\right) / \left(\frac{1}{T} \sum_{t=1}^{T} \varepsilon_t^2\right).
$$
  

$$
\gamma(\tau) = \gamma(-\tau), \quad r(\tau) = r(-\tau).
$$

**Частная автокорреляционная функция** – устранено влияние всех промежуточных членов ряда между  $\varepsilon_t$  и  $\varepsilon_{t+\tau}$ :

$$
r_{uacm}(\tau) = r(\varepsilon_t; \varepsilon_{t+\tau} \mid \varepsilon_{t+1} = ... = \varepsilon_{t+\tau-1} = 0).
$$

 $y_t = T_t + S_t + \varepsilon_t$ 

# **Авторегрессия первого порядка. Марковский процесс** *AR***(1) 3**

**Марковский процесс** *AR*(1):<br>  $\varepsilon_t = \alpha \varepsilon_{t-1} + \delta_t$ ,  $\delta_t$  – белый шум,  $E\delta_t \equiv 0$ ,  $D\delta_t = \sigma_0^2$ .

**Идентификация модели:** найти  $\hat{\alpha}$  и  $\hat{\sigma}_0^2$ .

Домножим на  $\varepsilon_{_t\!},\varepsilon_{_{t-1}},\varepsilon_{_{t-2}}$  и т.д. и перейдем к математическим ожиданиям:

$$
E(\varepsilon_t \varepsilon_t) = E(\alpha \varepsilon_{t-1} + \delta_t)^2 = \alpha^2 E \varepsilon_{t-1}^2 + 2\alpha E(\varepsilon_{t-1} \delta_t) + E \delta_t^2,
$$
  
\n
$$
E(\varepsilon_t \varepsilon_{t-1}) = E(\alpha \varepsilon_{t-1}^2 + \delta_t \varepsilon_{t-1}) = \alpha E \varepsilon_{t-1}^2 + E(\delta_t \varepsilon_{t-1}),
$$
  
\n
$$
E(\varepsilon_t \varepsilon_{t-2}) = E(\alpha \varepsilon_{t-1} \varepsilon_{t-2} + \delta_t \varepsilon_{t-2}) = \alpha E(\varepsilon_{t-1} \varepsilon_{t-2}) + E(\delta_t \varepsilon_{t-2}).
$$

 $\gamma(0) = \alpha^2 \gamma(0) + \sigma_0^2,$  $\gamma(1) = \alpha \gamma(0),$   $r(1) = \alpha r(0),$  $r(2) = \alpha r(1).$  $\gamma(2) = \alpha \gamma(1)$ .

 $r(\tau) = \alpha r(\tau - 1) = r^{\tau}(1).$ 

**Итоговые формулы:**

$$
\hat{\alpha} = \frac{\hat{\gamma}(1)}{\hat{\gamma}(0)} = \hat{r}(1), \quad \hat{\sigma}_0^2 = \left(1 - \hat{\alpha}^2\right)\hat{\gamma}(0).
$$

# **Авторегрессия второго порядка. Процесс Юла** *AR***(2) 4**

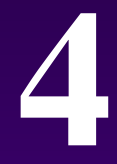

#### **Процесс Юла** *AR***(2):**

$$
\varepsilon_t = \alpha_1 \varepsilon_{t-1} + \alpha_2 \varepsilon_{t-2} + \delta_t.
$$

**Идентификация модели:** найти  $\hat{\alpha}_1, \hat{\alpha}_2$  и  $\hat{\sigma}_0^2$ .

$$
E(\varepsilon_{t}\varepsilon_{t}) = E(\alpha_{1}\varepsilon_{t-1}\varepsilon_{t} + \alpha_{2}\varepsilon_{t-2}\varepsilon_{t} + \delta_{t}\varepsilon_{t}) =
$$
  
\n
$$
= \alpha_{1}E(\varepsilon_{t-1}\varepsilon_{t}) + \alpha_{2}E(\varepsilon_{t-2}\varepsilon_{t}) + E(\alpha_{1}\varepsilon_{t-1}\delta_{t} + \alpha_{2}\varepsilon_{t-2}\delta_{t} + \delta_{t}^{2})
$$
  
\n
$$
E(\varepsilon_{t}\varepsilon_{t-1}) = E(\alpha_{1}\varepsilon_{t-1}^{2} + \alpha_{2}\varepsilon_{t-2}\varepsilon_{t-1} + \delta_{t}\varepsilon_{t-1}) = \alpha_{1}E\varepsilon_{t-1}^{2} + \alpha_{2}E(\varepsilon_{t-2}\varepsilon_{t-1}) + E(\delta_{t}\varepsilon_{t-1}),
$$
  
\n
$$
E(\varepsilon_{t}\varepsilon_{t-2}) = E(\alpha_{1}\varepsilon_{t-1}\varepsilon_{t-2} + \alpha_{2}\varepsilon_{t-2}^{2} + \delta_{t}\varepsilon_{t-2}) = \alpha_{1}E(\varepsilon_{t-1}\varepsilon_{t-2}) + \alpha_{2}E\varepsilon_{t-2}^{2} + E(\delta_{t}\varepsilon_{t-2}).
$$

 $\gamma(0) = \alpha_1 \gamma(1) + \alpha_2 \gamma(2) + \sigma_0^2$  $\gamma(1) = \alpha_1 \gamma(0) + \alpha_2 \gamma(1),$   $r(1) = \alpha_1 r(0) + \alpha_2 r(1),$  $\gamma(2) = \alpha_1 \gamma(1) + \alpha_2 \gamma(0)$ .  $r(2) = \alpha_1 r(1) + \alpha_2 r(0)$ . **Итоговые формулы:**

$$
\hat{\alpha}_1 = \frac{\hat{r}(1) - \hat{r}(1)\hat{r}(2)}{1 - \hat{r}^2(1)}, \quad \hat{\alpha}_1 = \frac{\hat{r}(2) - \hat{r}^2(1)}{1 - \hat{r}^2(1)}, \quad \hat{\sigma}_0^2 = \hat{r}(0)(1 - \hat{\alpha}_1 \hat{r}(1) - \hat{\alpha}_2 \hat{r}(2))
$$

### **Авторегрессия порядка** *<sup>p</sup>***:** *AR***(***p***) 5**

# **Общий вид авторегрессионной модели**  $AR(p)$ **:**<br> $\varepsilon_t = \alpha_1 \varepsilon_{t-1} + \alpha_2 \varepsilon_{t-2} + ... + \alpha_p \varepsilon_{t-p} + \delta_t.$

**Идентификация модели:** найти  $\alpha_1, ..., \alpha_n$  и  $\sigma_0^2$ .

…………………………………………………………………………………

**Матричная форма:**

$$
R = \begin{pmatrix} 1 & r(1) & r(2) & \dots & r(p-1) \\ r(1) & 1 & r(1) & \dots & r(p-2) \\ \dots & \dots & \dots & \dots & \dots \\ r(p-1) & r(p-2) & r(p-3) & \dots & 1 \end{pmatrix} \quad \alpha = \begin{pmatrix} \alpha_1 \\ \alpha_2 \\ \dots \\ \alpha_p \end{pmatrix} \quad r = \begin{pmatrix} r(1) \\ r(2) \\ \dots \\ r(p) \end{pmatrix}
$$

**Итоговые формулы:**

$$
R\alpha = r, \quad \hat{\alpha} = \hat{R}^{-1}\hat{r}, \quad \hat{\sigma}_0^2 = \hat{\gamma}(0)(1 - \hat{\alpha}_1\hat{r}(1) - \dots - \hat{\alpha}_p\hat{r}(p)).
$$

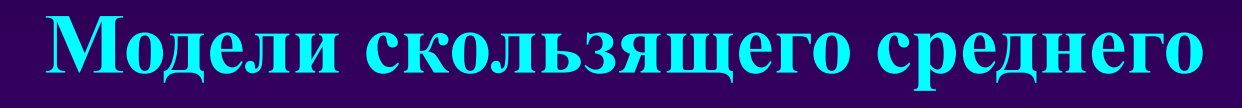

**Общий вид модели МА(***q***):**<br> $\varepsilon_t = \delta_t - \theta_1 \delta_{t-1} - \theta_2 \delta_{t-2} - ... - \theta_q \varepsilon_{t-q}.$ **Частные случаи:**

$$
MA(1): \varepsilon_t = \delta_t - \theta \delta_{t-1}.
$$
  

$$
MA(2): \varepsilon_t = \delta_t - \theta_1 \delta_{t-1} - \theta_2 \delta_{t-2}.
$$

**Двойственность в представлении моделей** *AR***(***p***) и** *MA***(***q***):**

$$
AR(1): \varepsilon_t = \alpha \varepsilon_{t-1} + \delta_t, \n\varepsilon_{t-1} = \alpha \varepsilon_{t-2} + \delta_{t-1}, \varepsilon_t = \alpha^2 \varepsilon_{t-2} + \alpha \delta_{t-1} + \delta_t \n\varepsilon_{t-2} = \alpha \varepsilon_{t-3} + \delta_{t-2}, \varepsilon_t = \alpha^3 \varepsilon_{t-3} + \alpha^2 \varepsilon_{t-2} + \alpha \delta_{t-1} + \delta_t \n\varepsilon_t = \delta_t + \alpha \delta_{t-1} + \alpha^2 \delta_{t-2} + ..., |\alpha| < 1, AR(1) \sim MA(+\infty).
$$
  
\nAtaiorn'HD,  $AR(p) \sim MA(+\infty)$ ,  $MA(q) \sim AR(+\infty)$ .

#### **Стационарность и обратимость:**

Ряд *AR*(*p*) стационарен, если все корни характеристического уравнения  $1 - \alpha_1 z - \alpha_2 z^2$  но модулю больше единицы. Ряд *MA*(*q*) стационарен всегда, но обратим (представим в виде *AR*(*p*)), если все корни  $1-\theta_1 z - \theta_2 z^2$  – по  $\theta_0$ од (уни обольше единицы.

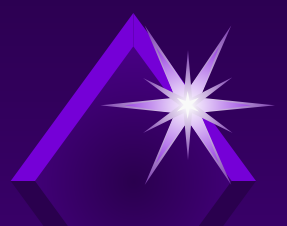

## **Скользящее среднее первого порядка:**  $MA(1)$

**Модель** *MA***(1):**

 $\varepsilon_t = \delta_t - \theta \delta_{t-1}.$ 

**Идентификация модели:** найти  $\hat{\theta}$  и  $\hat{\sigma}_0^2$ .

 $\gamma(0) = E(\varepsilon_t \varepsilon_t) = E(\delta_t - \theta \delta_{t-1})^2 = E\delta_t^2 - 2\theta E(\delta_t \delta_{t-1}) + \theta^2 E\delta_{t-1}^2 = \sigma_0^2 (1 + \theta^2)$  $\gamma(1) = E(\varepsilon_{t}\varepsilon_{t-1}) = E(\delta_{t} - \theta \delta_{t-1})(\delta_{t-1} - \theta \delta_{t-2}) =$  $= E(\delta_t \delta_{t-1}) - \theta E \delta_{t-1}^2 - \theta E(\delta_t \delta_{t-2}) + \theta^2 E(\delta_{t-1} \delta_{t-2}) = -\theta \sigma_0^2.$  $r(1) = \frac{\gamma(1)}{\gamma(0)} = -\frac{\theta}{1+\theta^2},$ 

Выбираем из двух корней тот, который удовлетворяет условию |*θ* | < 1.

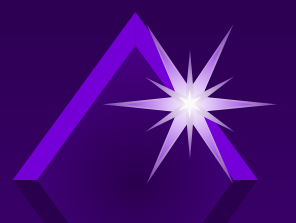

### **Скользящее среднее порядка** *<sup>q</sup>***:** *MA***(***q***) 8**

**Модель** *MA***(***q***):**

$$
\varepsilon_{t} = \delta_{t} - \theta_{1} \delta_{t-1} - ... - \theta_{q} \delta_{t-q}.
$$
\n**И}ИДНИИИИИИИИИИИИИИИИИИИCHTHФИWCHTHQWWHWHWHWHWHWHWHWHWHWHWHWHWHWHWHWHWHWHWHWHWHWHWHWHWHWHWHWHWHWHWHWHWHWHWHWHWHWHWHWHWHWHWHWHWHWHWHWHWHWHWHHHWHWHWHWHWHWHWHWHWHWHWHWHWHWHWHWHWHWHWHWHWHWHWHWHWHWHWHWHWHWHWHWHWHWHWH**

Идентификация модели осуществляется с помощью решения системы квадратичных уравнений  $r(\tau) = \hat{r}(\tau)$ ,  $\tau = 1, 2, ..., q$ .

### **Выявление порядка модели с помощью коррелограмм**

**9**

**Коррелограмма** – гистограмма коэффициентов корреляции *r*(*τ*). **Частная коррелограмма** – гистограмма частных коэффициентов корреляции *r* част (*τ*).

**Для** *AR***(***p***)** *r* част (*τ*) = 0 при *τ > p*, *r*(*τ*) экспоненциально убывает. **Для** *MA***(***q***)** *r*(*τ*) = 0 при *τ > q*, *r* част (*τ*) экспоненциально убывает.

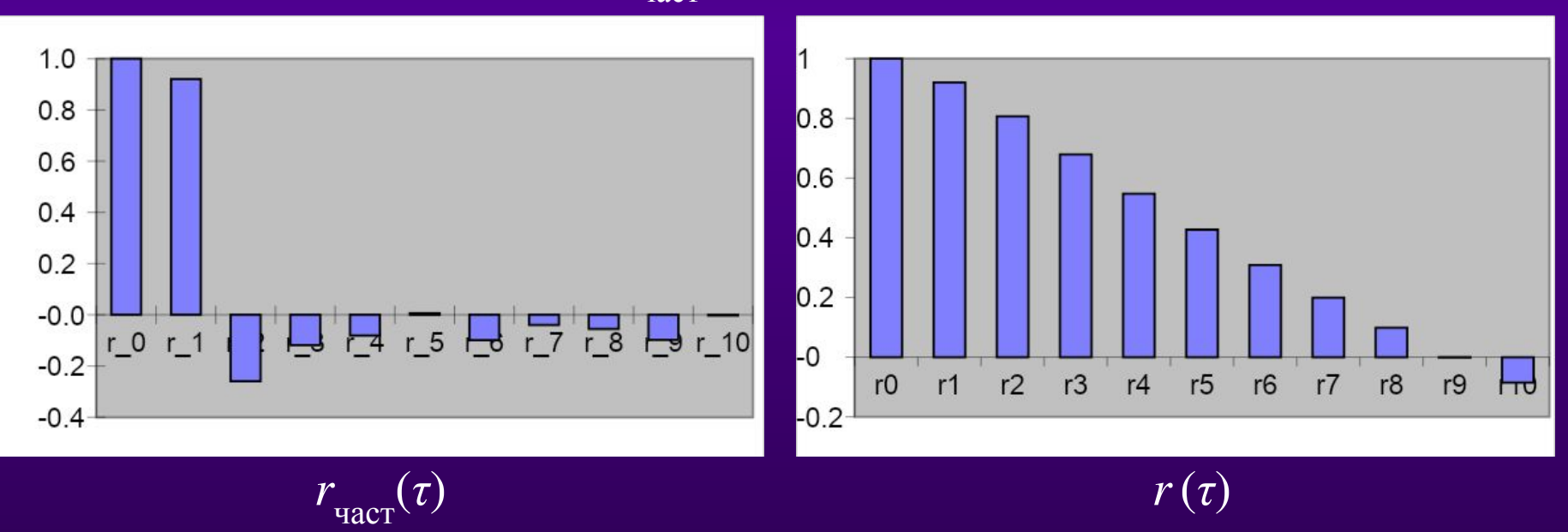

Иллюстрация для модели AR(1)

#### **Авторегрессионные модели со скользящими средними в остатках 10**

**Модель** *ARMA***(***p***,** *q***):**

$$
\varepsilon_t = \alpha_1 \varepsilon_{t-1} + \dots + \alpha_p \varepsilon_{t-p} + \delta_t - \theta_1 \delta_{t-1} - \dots - \theta_q \delta_{t-q}.
$$

**Замечание:**

 $\varepsilon$ <sub>t</sub> – не зависит от будущих  $\delta$ <sub>t</sub>, но зависит от прошлых и текущих. **Идентификация модели:** найти  $\hat{\alpha}_1$ ,..., $\hat{\alpha}_p$   $\hat{\theta}_1$ ,..., $\hat{\theta}_q$   $\hat{\sigma}_0^2$ .  $\bf {37a}$ п  $\bf 1:$  нахождение  $\alpha_{_1},...,\alpha_{_p}$  из системы линейных уравнений порядка  $p.$  $\left[r(q+1)-\alpha_1r(q)-\ldots-\alpha_pr(q+1-p)=0,\right]$ \* $\varepsilon_{t-q-1}$ <br>\* $\varepsilon_{t-q-2}$  $r(q+2)-\alpha_1r(q+1)-\ldots-\alpha_pr(q+2-p)=0,$  $r(q+p)-\alpha_1r(q+p-1)-...-\alpha_pr(q)=0.$ \* $\varepsilon_{t-q-p}$ 

Подставляем выборочные значения  $r(k)$  и находим  $\alpha_1, \ldots, \alpha_p$ .

#### **Авторегрессионные модели со скользящими средними в остатках 11**

 $\mathbf{P}\mathbf{P}$ тап 2: нахождение  $\theta_1^{},\!...\theta_q^{}$  из системы нелинейных уравнений порядка  $q.$ Протиражируем соотношение (0) для *t*+1,…, *t*+*q*.

(1): 
$$
\varepsilon_{t+1} - \alpha_1 \varepsilon_t - ... - \alpha_p \varepsilon_{t+1-p} = \delta_{t+1} - \theta_1 \delta_t - ... - \theta_q \delta_{t+1-q},
$$
  
(2):  $\varepsilon_{t+2} - \alpha_1 \varepsilon_{t+1} - ... - \alpha_p \varepsilon_{t+2-p} = \delta_{t+2} - \theta_1 \delta_{t+1} - ... - \theta_q \delta_{t+2-q},$ 

 $(q): \varepsilon_{t+q} - \alpha_1 \varepsilon_{t+q-1} - \ldots - \alpha_p \varepsilon_{t+q-p} = \delta_{t+q} - \theta_1 \delta_{t+q-1} - \ldots - \theta_q \delta_t.$ 

Умножаем (0) на (1), (2),…,(*q*), переходим к математическому ожиданию. Получаем систему из *q* квадратных уравнений с *q* неизвестными. Находим из нее  $\theta_1^{\,}, \ldots, \theta_q^{\,}.$ 

**Замечание:** удобно идентифицировать модель *ARMA*(*p*, 1), для *q* ≥ 2 используются численные методы.

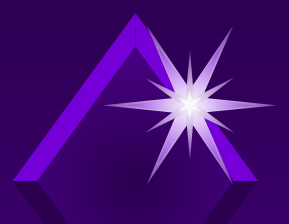

#### **Операторы** *F* **+**  $\bm{F}$   $\bm{F}$ **сдвига во времени**

**12**

Оператор «вперед»:  $F_{+} \varepsilon_t = \varepsilon_{t+1};$ Оператор «назад»:  $F_{\_\epsilon} = \varepsilon_{t-1}$ .

#### **Свойства:**

1. 
$$
F_{+} \cdot F_{-} = 1
$$
,  $F_{+} (F_{-} \varepsilon_{t}) = F_{+} \varepsilon_{t-1} = \varepsilon_{t}$   
\n2.  $F_{+}^{k} \varepsilon_{t} = \varepsilon_{t+k}$ ,  $F_{-}^{k} \varepsilon_{t} = \varepsilon_{t-k}$ .  
\n3.  $\left( c_{0} + c_{1} F_{-} + ... c_{m} F_{-}^{m} \right) \varepsilon_{t} = c_{0} + c_{1} \varepsilon_{t-1} + ... + c_{m} \varepsilon_{t-m}$ ,  
\n $\left( c_{0} + c_{1} F_{+} + ... c_{m} F_{+}^{m} \right) \varepsilon_{t} = c_{0} + c_{1} \varepsilon_{t+1} + ... + c_{m} \varepsilon_{t+m}$ .

*ARMA***(***p***,** *q***):**

$$
\left(1 - \alpha_1 F_{-} - \alpha_2 F_{-}^2 - \dots - \alpha_p F_{-}^p\right) \varepsilon_t = \left(1 - \theta_1 F_{-} - \theta_2 F_{-}^2 - \dots - \theta_q F_{-}^q\right) \varepsilon_t
$$

Оператор «дельта»:  $\Delta = 1 - F$ <sub>-</sub>:

$$
\Delta \varepsilon_{t} = \varepsilon_{t} - \varepsilon_{t-1}.
$$

# **Проблема перепараметризации 13**

**Пример модели** *ARMA***(2, 1):**

$$
\varepsilon_t - 1,3\varepsilon_{t-1} + 0,4\varepsilon_{t-2} = \delta_t - 0,5\delta_{t-1}.
$$
  
\n
$$
(1 - 1,3F_- + 0,4F_-^2)\varepsilon_t = (1 - 0,5F_-)\delta_t, \quad (1 - 0,5F_-)(1 - 0,8F_-)\varepsilon_t = (1 - 0,5F_-)\delta_t,
$$
  
\n
$$
(1 - 0,8F_-)\varepsilon_t = \delta_t, \quad \varepsilon_t = 0,8\varepsilon_{t-1} + \delta_t.
$$

**Часто множители не идентичны, но близки между собой:**<br> $(1-0.4F_{-})(1-0.8F_{-})\varepsilon_{t} = (1-0.5F_{-})\varepsilon_{t}$ ,

Можно ожидать нестабильность оценок параметров. Если сокращение на похожие множители кажется некорректным, можно использовать сумму бесконечно убывающей геометрической прогрессии:

$$
\frac{(1-0.4F_{-})(1-0.8F_{-})}{1-0.5F_{-}} = (1-0.4F_{-})(1-0.8F_{-})(1+0.5F_{-}+0.25F_{-}^{2}+0.125F_{-}^{3}+...)=
$$
  
=  $(1-1.2F_{-}+0.32F_{-}^{2})(1+0.5F_{-}+0.25F_{-}^{2}+0.125F_{-}^{3}+...)\approx 1-0.7F_{-}.$   
 $\varepsilon_{t} = 0.7\varepsilon_{t-1} + \delta_{t}.$ 

# **Проверка возможности упрощения модели**  $ARMA(p,q)$  **14**

**Представление модели** *ARMA***(***p***,***q***) в еще одной форме:**

$$
\prod_{i=1}^{p} \left( 1 - \frac{1}{z_i(\alpha)} F_{-} \right) \varepsilon_t = \prod_{j=1}^{q} \left( 1 - \frac{1}{z_j(\theta)} F_{-} \right) \delta_t,
$$
  
\n
$$
z_i(\alpha) - \text{Kophi Xapakrephctuческого уравнения } AR\text{-модели,}
$$
  
\n
$$
z_j(\theta) - \text{Kophi Xapakrephctuческого уравнения } MA\text{-модели.}
$$

#### **Пример:**

$$
\varepsilon_{t} - 1,3\varepsilon_{t-1} + 0,4\varepsilon_{t-2} = \delta_{t} - 0,5\delta_{t-1}.
$$
  
\n
$$
1 - 1,3z + 0,4z^{2} = 0,
$$
  
\n
$$
z_{1} = 1,25, \quad z_{2} = 2,
$$
  
\n
$$
\left(1 - \frac{1}{2}F_{-}\right)\left(1 - \frac{1}{1,25}F_{-}\right)\varepsilon_{t} = \left(1 - \frac{1}{2}F_{-}\right)\delta_{t} =
$$
  
\n
$$
= (1 - 0,5F_{-})(1 - 0,8F_{-})\varepsilon_{t} = \left(1 - 0,5F_{-}\right)\delta_{t} =
$$
  
\n
$$
= \varepsilon_{t} - 1,3\varepsilon_{t-1} + 0,4\varepsilon_{t-2} = \delta_{t} - 0,5\delta_{t-1}.
$$

### **Многомерный временной ряд. Лаговые модели 15**

#### **Многомерный временной ряд:**

 $x_1, x_2, \ldots, x_T;$ 

 $y_1, y_2, ..., y_T$ .

#### **Можно учитывать лаг** – запаздывание во времени. ## Инфляция негативно влияет на экономический рост не сразу, а спустя

некоторое время.

### **Лаг может быть распределенным** – наблюдается распределенный во времени эффект воздействия.

$$
y(t) = \alpha + \theta_0 x_t + \theta_1 x_{t-1} + \dots + \theta_T x_{t-T} + \varepsilon_t
$$

## Зависимость расходов населения *y*(*t*) от наблюдаемых доходов *x*(*t*).

 *θ k* – доля дохода, которая тратится через *k* периодов после получения. Если наблюдаемый доход равен истинному,  $\Sigma \theta_k = 1, \theta_k \in [0; 1]$ Если наблюдаемый доход меньше истинного,  $\Sigma \theta_{k} > 1$ 

## Зависимость объемов основных фондов *y*(*t*) от инвестиций *x*(*t*).

# **Регрессионные модели с распределенными лагами**

**16**

#### **Проблемы использования обычных регрессионных моделей:**

- 1. Неизвестен период распределенного во времени воздействия *T*.
- 2. Как правило, значение *T* достаточно велико.
- 3. Малое по сравнению с числом параметров модели число наблюдений.
- 4. Высокая степень корреляции между объясняющими переменными.

### **Решение проблемы** – особая структура модели!

**Общий случай** – зависимость большого числа коэффициентов дистрибутивной лаговой модели  $\theta_0, \theta_1, ..., \theta_T$  от малого числа параметров  $\alpha_1, ..., \alpha_m.$ 

#### **Частные случаи:**

- 1. Экспоненциальное убывание силы воздействия модель Койка.
- 2. Полиномиальная лаговая структура Ширли Алмон.

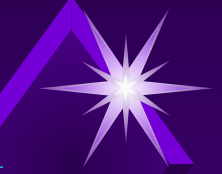

# **Модель Койка 17**

#### **Предположения модели:**

- 1. Период распределенного во времени воздействия велик, в пределе равен бесконечности.
- 2. Сила воздействия экспоненциально убывает.

$$
y_t = \alpha + \theta_0 x_t + \theta_1 x_{t-1} + \theta_2 x_{t-2} + \dots + \varepsilon_t, \quad \theta_k = \theta_0 \lambda^k, \quad \lambda \in (0, 1).
$$

Умножим исходную модель на *λ* и введем задержку на один период:

$$
y_t = \alpha + \theta_0 x_t + \theta_0 \lambda x_{t-1} + \theta_0 \lambda^2 x_{t-2} + \dots + \varepsilon_t
$$
  
\n
$$
\lambda y_{t-1} = \lambda \alpha + \theta_0 \lambda x_{t-1} + \theta_0 \lambda^2 x_{t-2} + \theta_0 \lambda^3 x_{t-3} + \dots + \lambda \varepsilon_{t-1}.
$$

Вычтем второе неравенство из первого:

$$
y_t - \lambda y_{t-1} = \alpha (1 - \lambda) + \theta_0 x_t + \varepsilon_t - \lambda \varepsilon_{t-1}.
$$

**Итоговая модель:**

$$
y_t = \alpha(1 - \lambda) + \theta_0 x_t + \lambda y_{t-1} + \delta_t, \quad \delta_t = \varepsilon_t - \lambda \varepsilon_t.
$$

#### **Преимущества модели:**

- 1. Бесконечное число параметров меняется на три:  $\alpha$ ,  $\theta$ <sub>0</sub>,  $\lambda$ .
- 2. Исчезает проблема мультиколлинеарности.
- 3. Модель из дистрибутивно-лаговой превращается в авторегрессию.

# **Полиномиальная лаговая структура Ширли Алмон 18**

#### **Предположения модели:**

- 1. Период распределенного во времени воздействия велик, в пределе равен бесконечности.
- 2. Коэффициенты представляют собой полиномы от малого числа параметров  $\alpha_1, \ldots, \alpha_m$ .

$$
y_{t} = \alpha + \theta_{0}x_{t} + \theta_{1}x_{t-1} + \theta_{2}x_{t-2} + ... + \varepsilon_{t},
$$
  
\n
$$
\theta_{k} = \alpha_{0} + \alpha_{1}k + \alpha_{2}k^{2} + ... + \alpha_{m}k^{m}, \quad k = 0,...,T, \quad m \leq 3
$$
  
\n
$$
\begin{cases}\n\theta_{0} = \alpha_{0}, \\
\theta_{1} = \alpha_{0} + \alpha_{1} + \alpha_{2} + ... + \alpha_{m}, \\
\theta_{2} = \alpha_{0} + 2\alpha_{1} + 4\alpha_{2} + ... + 2^{m}\alpha_{m}, \\
... \\
\theta_{T} = \alpha_{0} + T\alpha_{1} + T^{2}\alpha_{2} + ... + T^{m}\alpha_{m}.\n\end{cases}
$$

# **Полиномиальная лаговая структура Ширли Алмон 19**

 $y_t = \alpha + \theta_0 x_t + \theta_1 x_{t-1} + \theta_2 x_{t-2} + ... + \theta_T x_{t-T} + \varepsilon_t =$  $=\alpha+\alpha_0x_t+$  $+\alpha_0 x_{t-1} + \alpha_1 x_{t-1} + ... + \alpha_m x_{t-1} +$  $+\alpha_0 x_{t-2} + 2\alpha_1 x_{t-2} + ... + 2^m \alpha_m x_{t-2} +$  $+\alpha_0 x_{t-T} + T\alpha_1 x_{t-T} + ... + T^m \alpha_m x_{t-T}.$ **Итоговая модель:** $y_t = \alpha + \alpha_0 (x_t + x_{t-1} + x_{t-2} + ... + x_{t-T}) +$  $+\alpha_1(x_{t-1}+2x_{t-2}+...+Tx_{t-T})+$  $+\alpha_m(x_{t-1}+2^mx_{t-2}+...+T^mx_{t-T}).$ Большое число параметров (*T*+2) меняется на малое (*m*+2):  $\alpha$ ,  $\alpha$ <sub>0</sub>,..., $\alpha$ <sub>*m*</sub>.

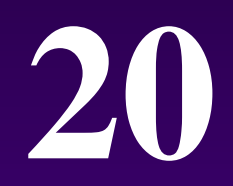

# *Спасибо за внимание!*

**alexander.filatov@gmail.com http://vk.com/alexander.filatov, http://vk.com/baikalreadings**